## **Acpi Smcf010 Windows 7 Driver Download**

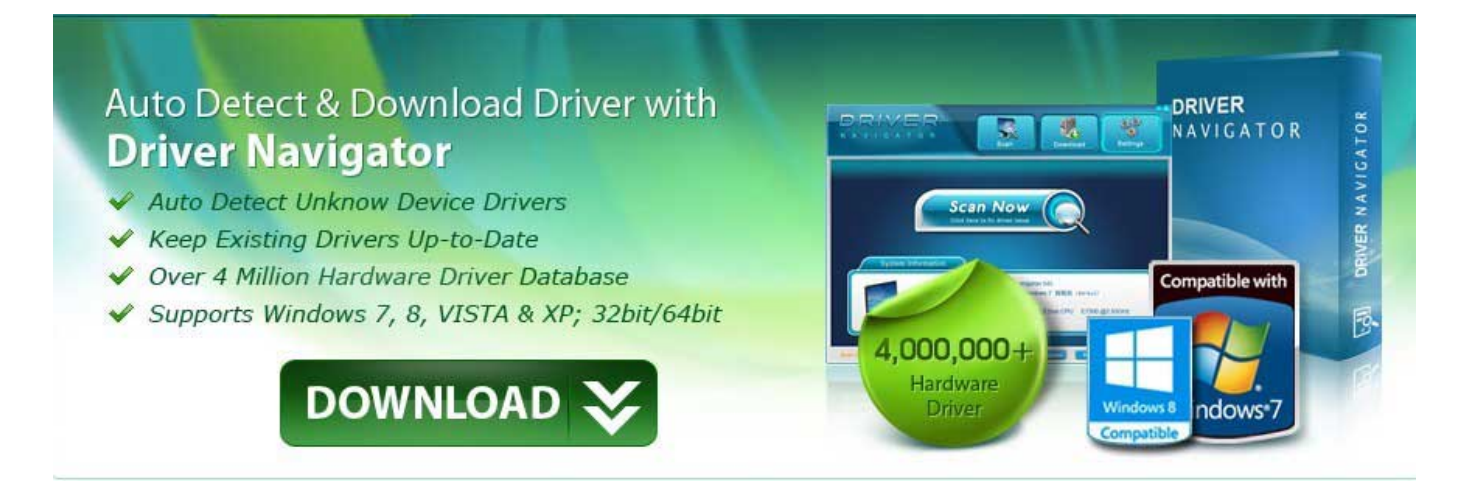

## **DOWNLOAD:** <https://tinurli.com/2io3i2>

## **[Download](https://tinurli.com/2io3i2)**

 To install it, go to the installdir and click on setup.exe. 2. [Connect to WiFi\Remote Connectivity.]{} To use the mobile internet, you must connect your computer to the wireless network. Click on the device manager and click on the Connect tab. Click on . To connect to the wireless network, click on . To connect to the network, click on . 3. [Use Bluetooth.]{} To use the Bluetooth communication on the computer, install the Bluetooth driver on your computer. It is available at the device manager. Click on the Bluetooth tab. Click on . To install it, go to the installdir and click on setup.exe. Configuring the phone {#sec:phoneconfig} --------------------- 1. [Phone Setup.]{} To configure your Android phone, you must access the phone setup. In your mobile phone, press the \*HOME\* button, then the \*MENU\* button, then select \*SETTINGS\* option. Go to . Select . In the dropdown menu, select \*Security\* . From the list, select \*Trust your PC. Then, select \*All apps have full access\* . 2. [Use the Compatibility View List.]{} Go to the compatibility view list and select \*Safe mode\* . Then, select \*ON\* and click on . To turn it on, go to . Then, select \*ON\*. Configuring the tablet {#sec:tablet-config} ------------------------ 1. [Tablet Setup.]{ } To configure your Google Nexus 9, you must access the tablet setup. On your tablet, press the \*HOME\* button, then the \*MENU\* button, then select \*SETTINGS\* option. Go to . Select . In the list, select \*Security\* . From the list, select \*Choose a secure host-based identity provider\*. Select . Then, select \*START\*. Then, select \*Trust your PC. Then, select \*All apps have full access<sup>\*</sup>. Click on \*I accept.\* 2. [Use the Compatibility View List.]{ Go to the compatibility view list and select \*Safe mode\* 82157476af

> [Movavi Video Converter Crack Free Download \(2019\)](http://longheve.yolasite.com/resources/Movavi-Video-Converter-Crack-Free-Download-2019.pdf) [Hindi Dubbed Tomorrowland Movies Full Hd 720p](http://gambgroovsa.yolasite.com/resources/Hindi-Dubbed-Tomorrowland-Movies-Full-Hd-720p.pdf)

[DontStarveTogetherv280490nosurveynopassword2019](http://tiotranic.yolasite.com/resources/DontStarveTogetherv280490nosurveynopassword2019.pdf)